Ce guide « pas-à-pas » a été élaboré pour appuyer les collectivités à la définition des zones d'accélération des énergies renouvelables thermiques<sup>[1](#page-0-1)</sup>. En outre, il apporte une aide de premier niveau à l'utilisation du portail cartographique des énergies renouvelables.

AVERTISSEMENT : les exemples utilisés pour ce « pas-à-pas » sont théoriques et ne visent pas à refléter la réalité du contexte local que seuls les interlocuteurs locaux peuvent connaître. Si les exemples *ci-dessous s'appuient sur des lieux bien réels, ce n'est que pour la clarté de la démonstration.*

À la différence des énergies renouvelables électriques, les énergies renouvelables thermiques doivent être consommées à proximité immédiate de leur lieu de production. Les réseaux de chaleur sont un moyen d'agréger les consommations adressables par ces sources d'énergies renouvelables thermiques, mais ceux-ci restent toutefois cantonnés dans un rayon de quelques kilomètres et ne bénéficient pas d'un maillage comparable aux réseaux électriques. Ainsi, une source de chaleur renouvelable ou de récupération ne sera opportune à exploiter que dans le cas où un besoin (actuel ou à venir) aura été identifié à proximité immédiate de cette source (de l'ordre de quelques kilomètres en fonction de la taille des projets).

- Le centre de ressources du Cerema et la cartographie du projet « EnRezo » : <https://reseaux-chaleur.cerema.fr/espace-documentaire/enrezo>
- La cartographie de France Chaleur Urbaine : <https://france-chaleur-urbaine.beta.gouv.fr/carte>
- La boîte à outils AMORCE :<https://amorce.asso.fr/Boite-A-Outils-Reseaux-de-Chaleur-et-de-Froid>
- Le site de l'Ademe et du BRGM : <https://www.geothermies.fr/espace-cartographique>
- L'observatoire de la biomasse : <https://cartofob.ign.fr/> et l'Observatoire des forêts françaises de l'IGN <https://foret.ign.fr/carte>

Pour construire les zones d'accélération des énergies renouvelables thermiques (ZAER thermiques), le présent guide propose une analyse en quatre étapes :

- 1. Analyse des besoins actuels en chaleur et en froid du territoire
- 2. Détection de la présence d'un réseau de chaleur et/ou de froid
- 3. Identification des gisements d'énergies renouvelables et de récupération potentiellement exploitables
- 4. Construction des zones d'accélération pour chaque énergie renouvelable thermique

Au-delà du portail cartographique des EnR, d'autres ressources peuvent être utiles à la définition des ZAER thermiques :

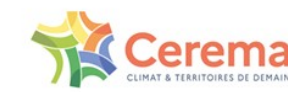

<mark>ା∌ୁ ।</mark><br>RÉPUBLIQUE **FRANCAISE** 

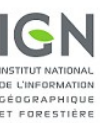

<span id="page-0-0"></span>

# **AVANT-PROPOS**

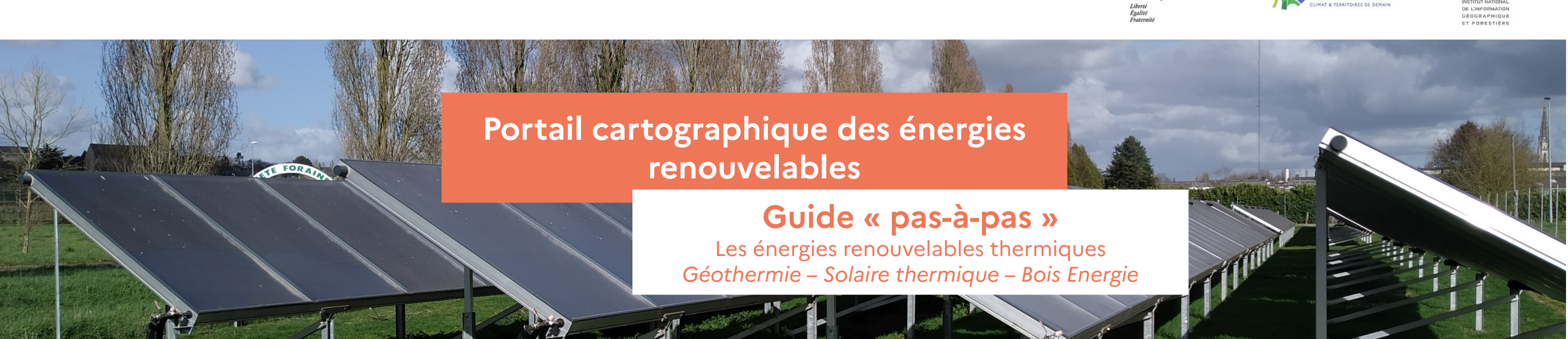

<span id="page-0-1"></span>[<sup>1</sup>](#page-0-0) Pour le solaire thermique individuel, se référer au guide pas-à-pas « Solaire électrique et thermique »

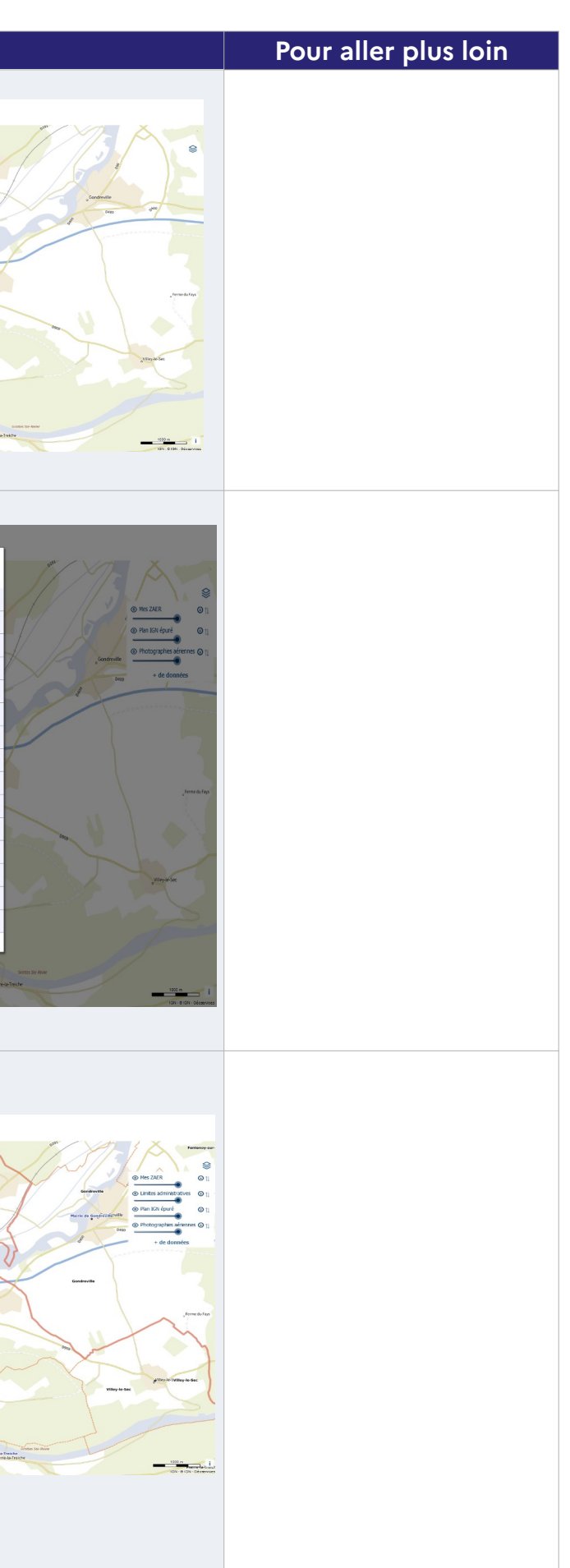

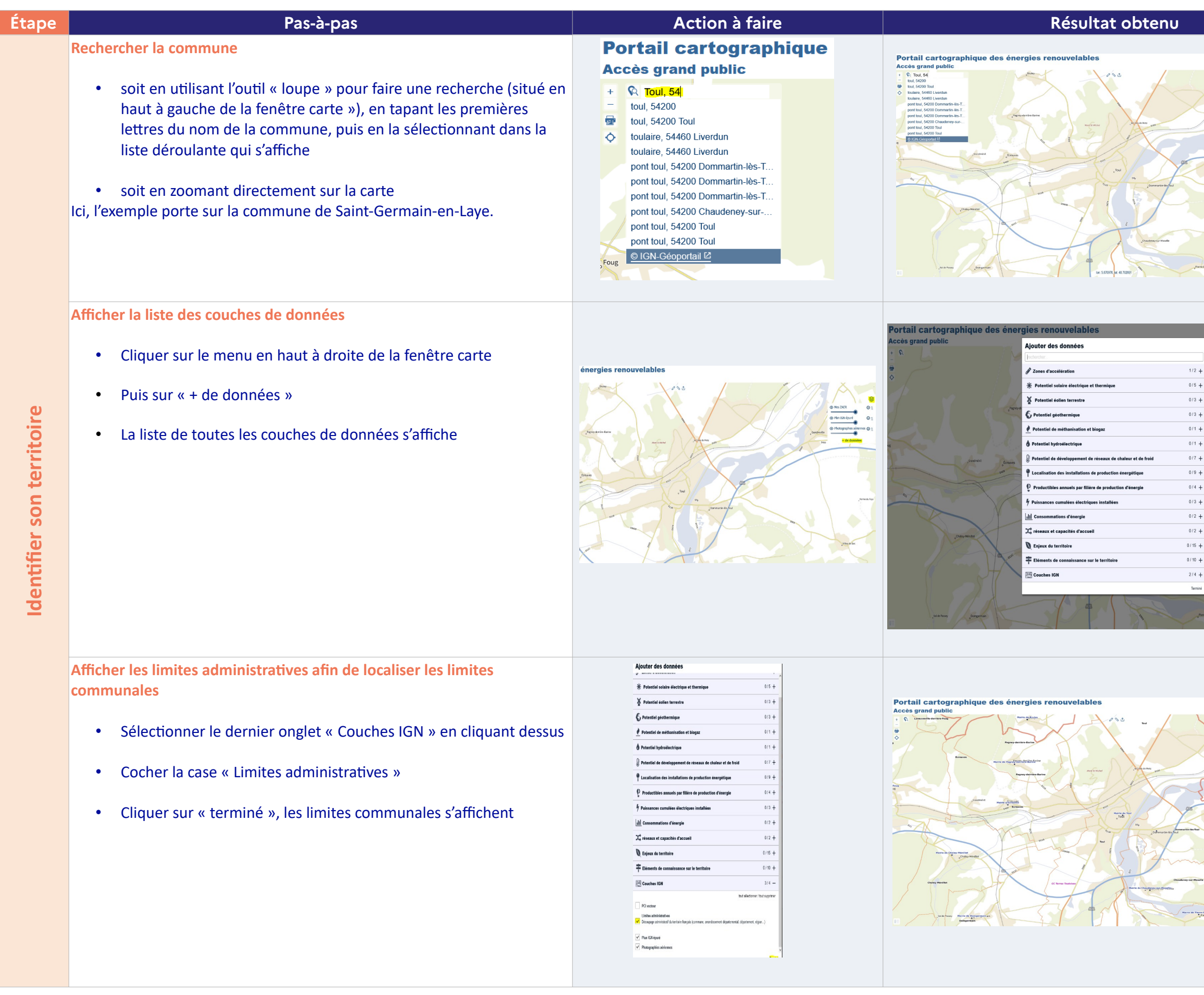

# **0. Identifier son territoire**

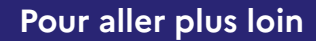

Les zones avec de fortes concentrations de besoins peuvent être pertinentes pour le développement (création, extension et densification) de réseaux de chaleur. Cela permet de mutualiser

l'approvisionnement énergétique de ces bâtiments, en valorisant des énergies renouvelables ou de récupération présentes sur le territoire.

Néanmoins, au préalable, une réflexion sur la réduction des consommations (sobriété et efficacité énergétique) doit être engagée.

Les bâtiments dont le besoin en chaleur (chauffage + ECS) est supérieur à 100 MWh sont considérés comme intéressants pour développer une solution collective de chaleur renouvelable (ce seuil de 100 MWh pouvant parfois être abaissé en cas de forte proximité avec un réseau). Le bâtiment sera d'autant plus intéressant s'il dispose déjà d'un système de chauffage collectif.

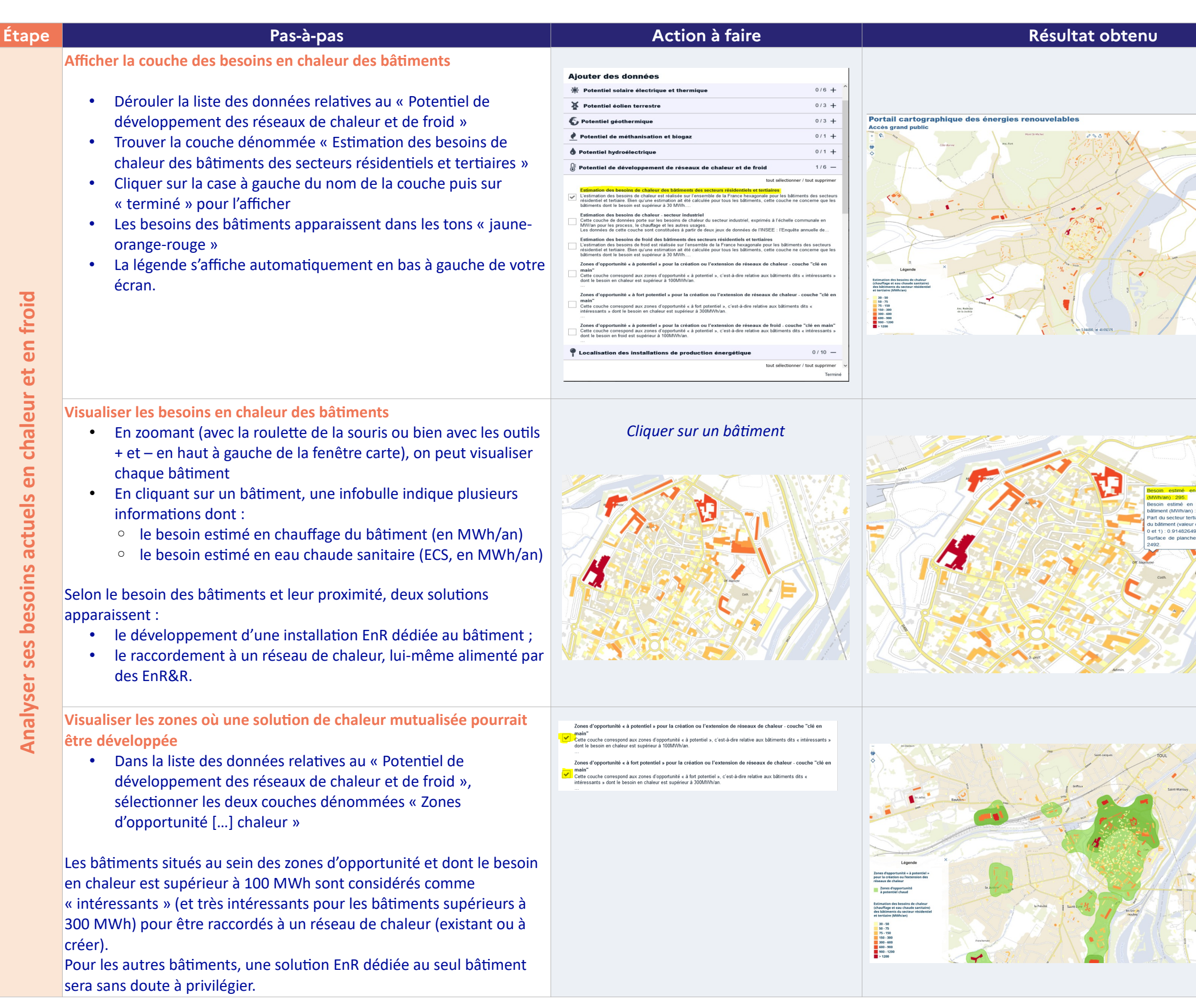

Pour en savoir plus sur la façon dont les zones d'opportunité ont été construites : [https://reseaux](https://reseaux-chaleur.cerema.fr/espace-documentaire/enrezo)[chaleur.cerema.fr/espace](https://reseaux-chaleur.cerema.fr/espace-documentaire/enrezo)[documentaire/enrezo](https://reseaux-chaleur.cerema.fr/espace-documentaire/enrezo)

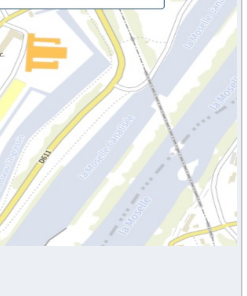

# **1. Analyser ses besoins actuels en chaleur et en froid**

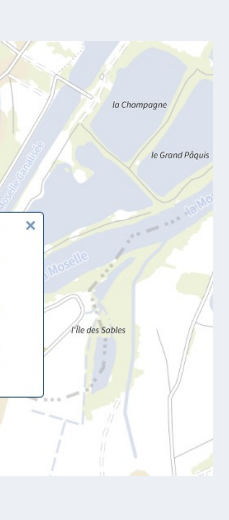

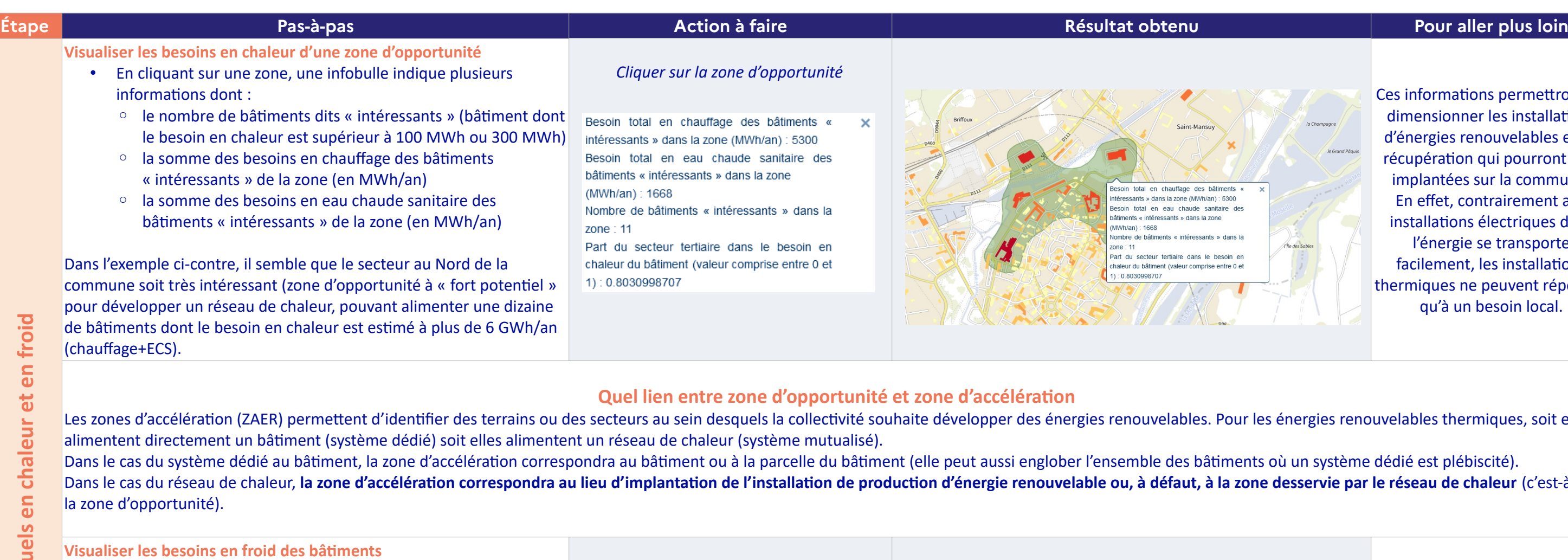

Ces informations permettront de dimensionner les installations d'énergies renouvelables et de récupération qui pourront être implantées sur la commune. En effet, contrairement aux installations électriques dont l'énergie se transporte facilement, les installations thermiques ne peuvent répondre qu'à un besoin local.

### es énergies renouvelables thermiques, soit elles

s où un système dédié est plébiscité). le desservie par le réseau de chaleur (c'est-à-dire

• Sélectionner la couche « Estimation des besoins de froid des

- bâtiments des secteurs résidentiels et tertiaires »
- Cliquer sur un bâtiment, une infobulle affiche les informations suivantes :
	- le besoin estimé en froid (MWh/an)
	- le pourcentage de la surface du bâtiment affecté à une activité tertiaire (entre 0 et 1)
	- la surface de plancher totale du bâtiment (m²)

*À noter : le besoin estimé en froid dépend de la surface et de l'usage du bâtiment. Il ne s'agit pas d'une consommation énergétique mais bien d'un besoin estimé, sans prise en compte de la présence effective d'un système de refroidissement (climatisation).*

*Cliquer sur un bâtiment*

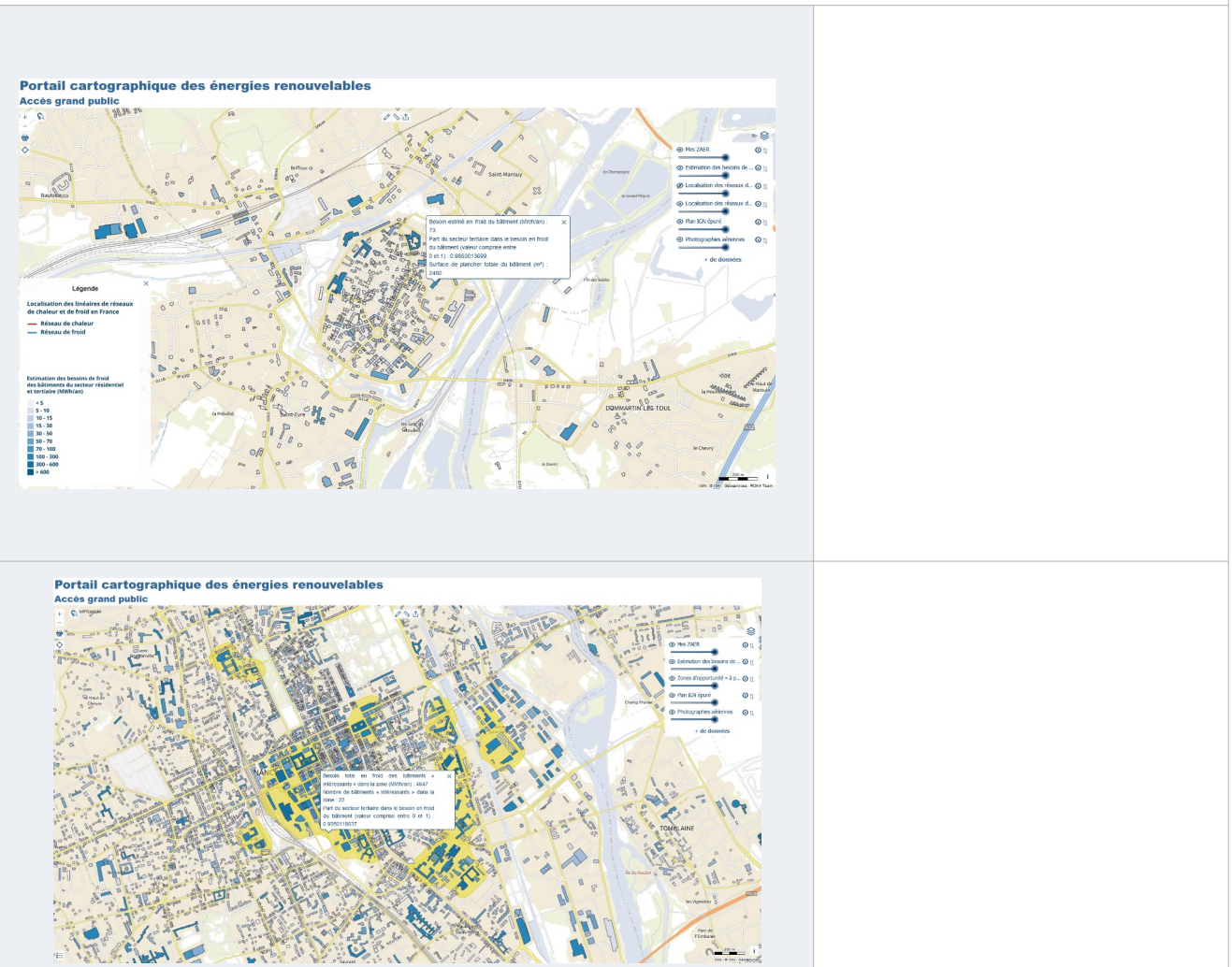

**Visualiser les besoins en froid d'une zone d'opportunité**

- Dans la liste des données relatives au « Potentiel de développement des réseaux de chaleur et de froid », sélectionner les deux couches dénommées « Zones d'opportunité […] froid »
- En cliquant sur une zone, une infobulle indique la somme des besoins en froid des bâtiments « intéressants » de la zone

Dans l'exemple ci-contre, les zones d'opportunité pour la création ou l'extension de réseaux de froid apparaissent en jaune.

Besoin estimé en froid du bâtiment (MWh/an) 73. Part du secteur tertiaire dans le besoin en froid du bâtiment (valeur comprise entre 0 et 1): 0.9863013699. Surface de plancher totale du bâtiment (m<sup>2</sup>) 2492.

## *Cliquer sur une zone d'opportunité*

Besoin total en froid des bâtiments intéressants » dans la zone (MWh/an) : 4647 Nombre de bâtiments « intéressants » dans la zone:  $22$ 

Part du secteur tertiaire dans le besoin en froid du bâtiment (valeur comprise entre 0 et 1) 0.9350118637

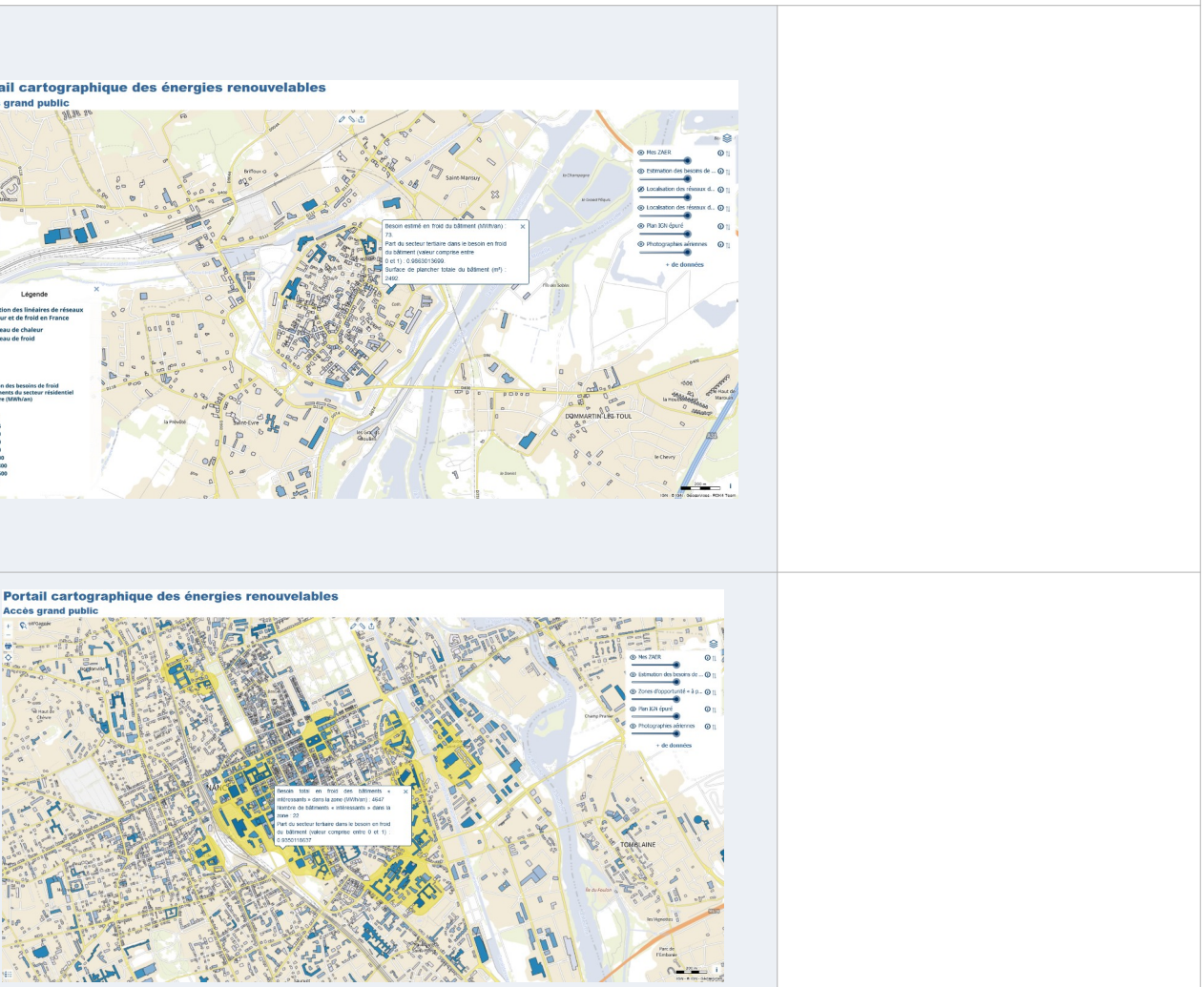

Les données des linéaires de réseaux proviennent de France Chaleur Urbaine. Plus d'informations relatives aux réseaux de votre territoire sont disponibles sur leur cartographie : [https://france](https://france-chaleur-urbaine.beta.gouv.fr/carte)[chaleur-urbaine.beta.gouv.fr/cart](https://france-chaleur-urbaine.beta.gouv.fr/carte) [e](https://france-chaleur-urbaine.beta.gouv.fr/carte)

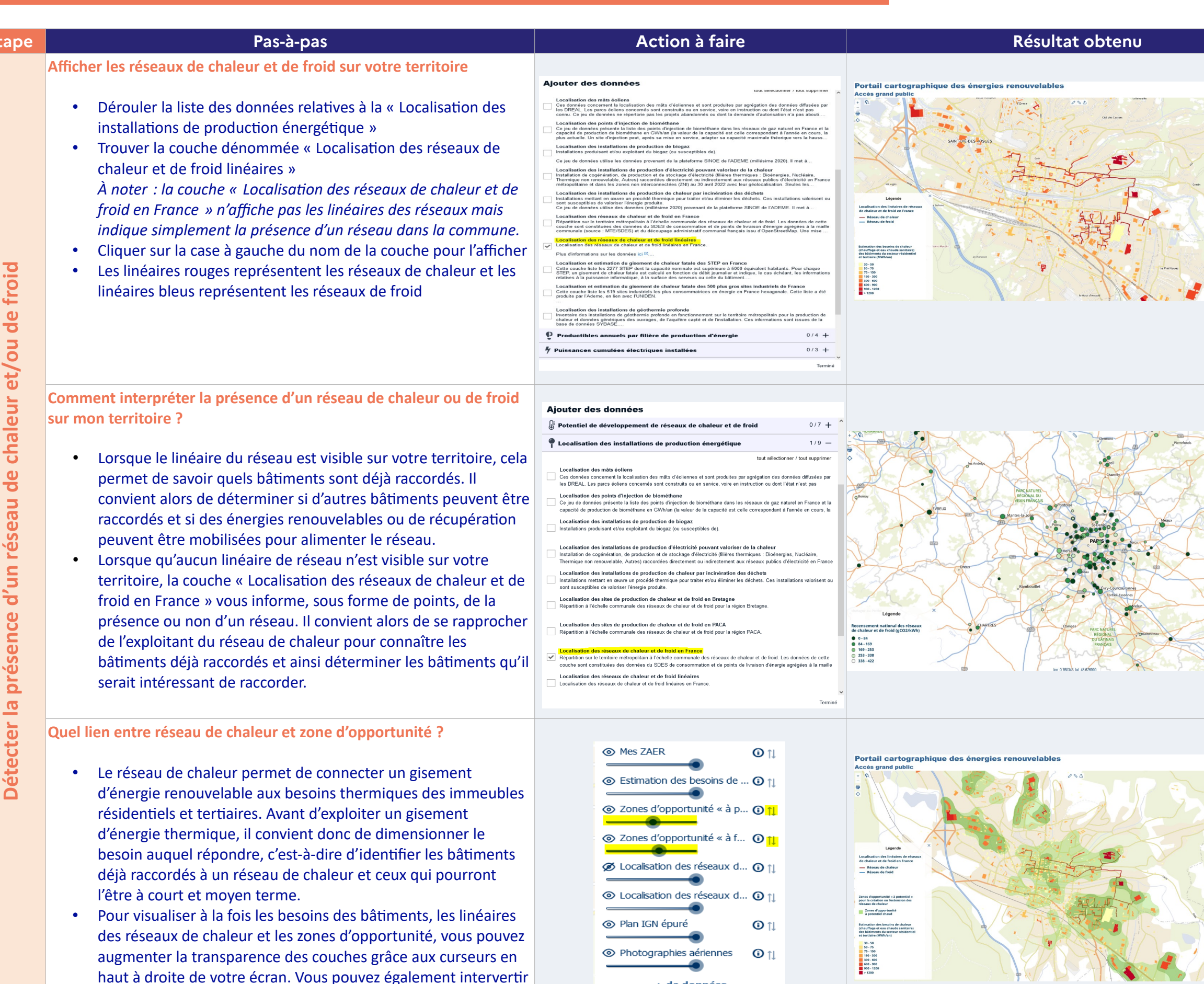

+ de données

## **Pour aller plus loin**

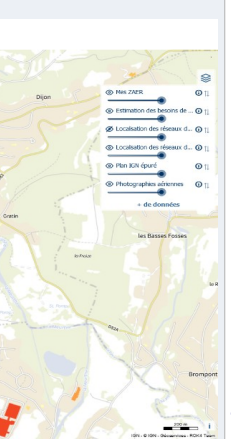

Les données de recensement des réseaux sont issues de l'enquête annuelles des réseaux de chaleur et de froid (EARCF) et d'observatoires régionaux de l'énergie et du climat. Ces données n'étant pas exhaustives, beaucoup de « petits » réseaux n'y figurent pas.

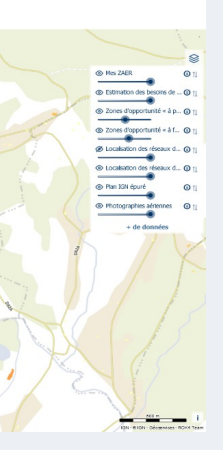

 $10 \text{ km}$ 

l'ordre des couches.

Le Cerema travaille à la construction d'autres zones d'opportunité. Celles-ci seront disponibles au cours du 1<sup>er</sup> semestre 2024 sur « EnRezo experts » : [https://reseaux](https://reseaux-chaleur.cerema.fr/espace-documentaire/enrezo)[chaleur.cerema.fr/espace](https://reseaux-chaleur.cerema.fr/espace-documentaire/enrezo)[documentaire/enrezo](https://reseaux-chaleur.cerema.fr/espace-documentaire/enrezo)

# **2. Détecter la présence d'un réseau de chaleur et/ou de froid**

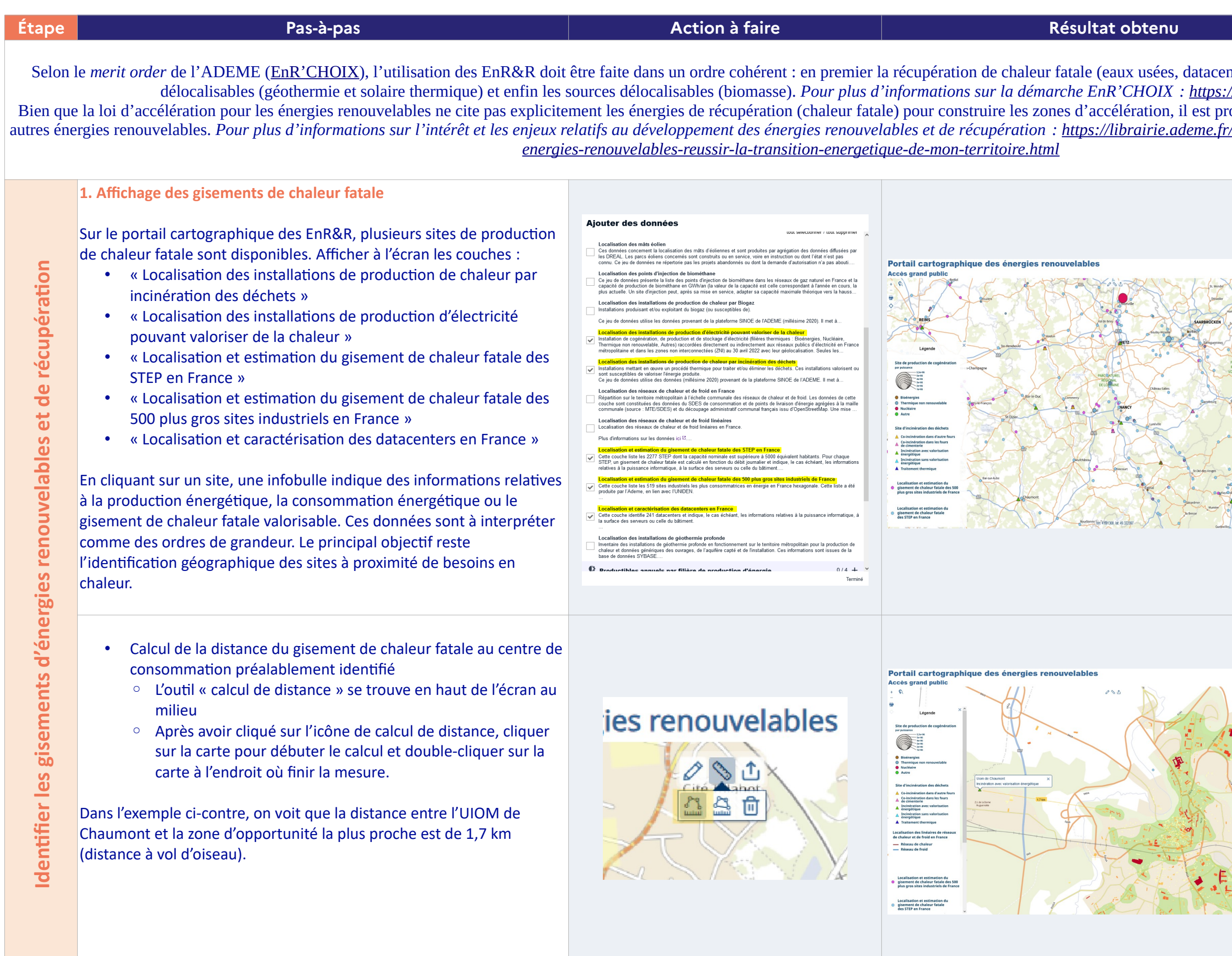

## **Pour aller plus loin**

nters, UIOM, industries...), puis les énergies non délocalisables (géothermie et solaire thermique) et enfin les sources délocalisables (biomasse). *Pour plus d'informations sur la démarche EnR'CHOIX :<https://www.enrchoix.idf.ademe.fr/>* oposé d'étudier ce gisement au même titre que les /energies-renouvelables-reseaux-et-stockage/6363-

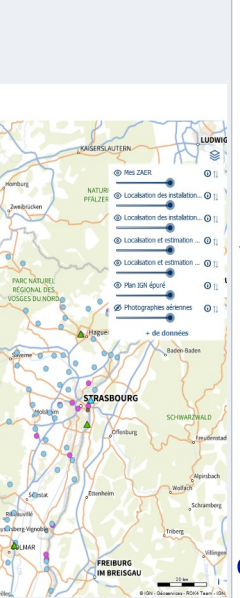

La chaleur fatale est une énergie produite par un procédé qui n'en constitue pas la finalité première

et qui n'est pas récupérée. Cette énergie est non délocalisable et peut être valorisée en interne sur le site de production.

Le cas échéant, l'énergie restante peut être valorisée en externe par l'alimentation d'un réseau de chaleur.

Parmi les principales sources de chaleur fatale valorisées au sein d'un réseau de chaleur, on trouve les unités d'incinération de déchets, les STEP, les industries et les datacenters.

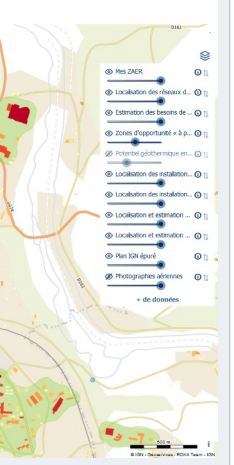

La distance est un indicateur intéressant pour déterminer la pertinence d'un réseau de chaleur, car pour des raisons techniques et économiques, il faut trouver un compromis entre la longueur de canalisation à tirer et la quantité de chaleur à livrer. Les aides de l'ADEME dans le cadre du Fonds Chaleur sont accessibles si le réseau a une densité thermique linéaire supérieure à 1,5MWh/ml (le projet peut toutefois être étudié même si la densité thermique est inférieure notamment dans un contexte plus rural).

# **3. Identifier les gisements d'énergies renouvelables et de récupération**

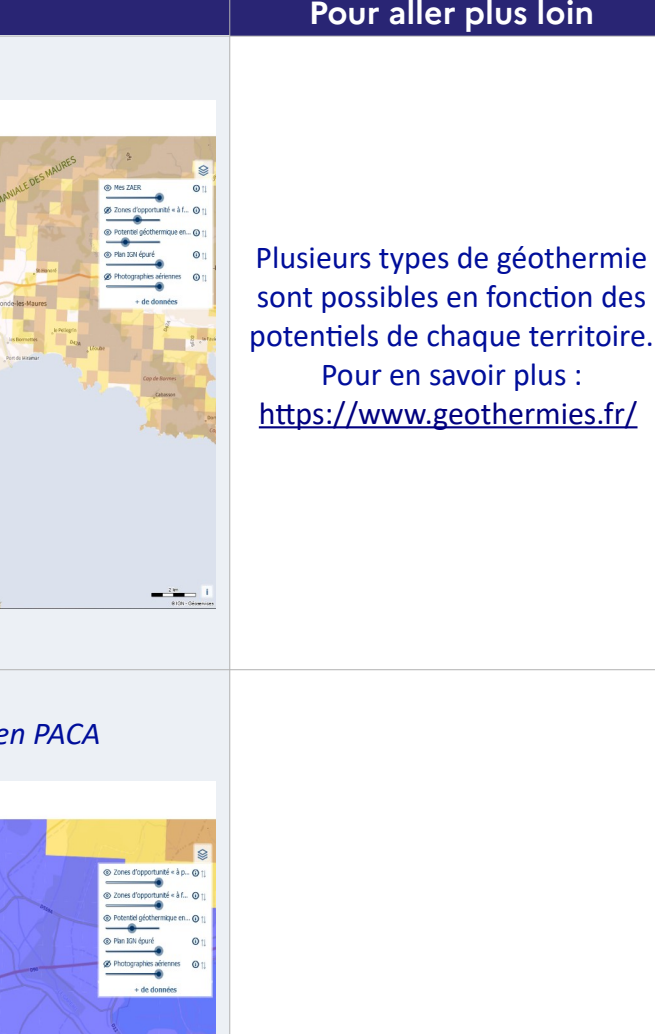

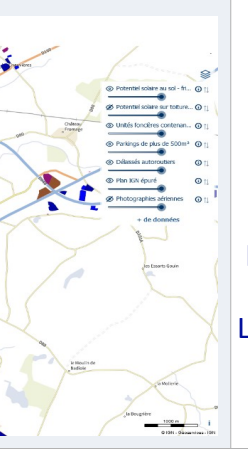

en région PdL<br>Le solaire thermique est une solution renouvelable pouvant être couplée aux autres ressources (récupération de chaleur fatale, géothermie ou bois énergie). Il est particulièrement intéressant pour couvrir des besoins en eau chaude sanitaire. L'association à une installation de stockage thermique permet d'optimiser le rendement.

ncier à proximité des zones de consommation. Les Four chaque territoire pour identifier le foncier

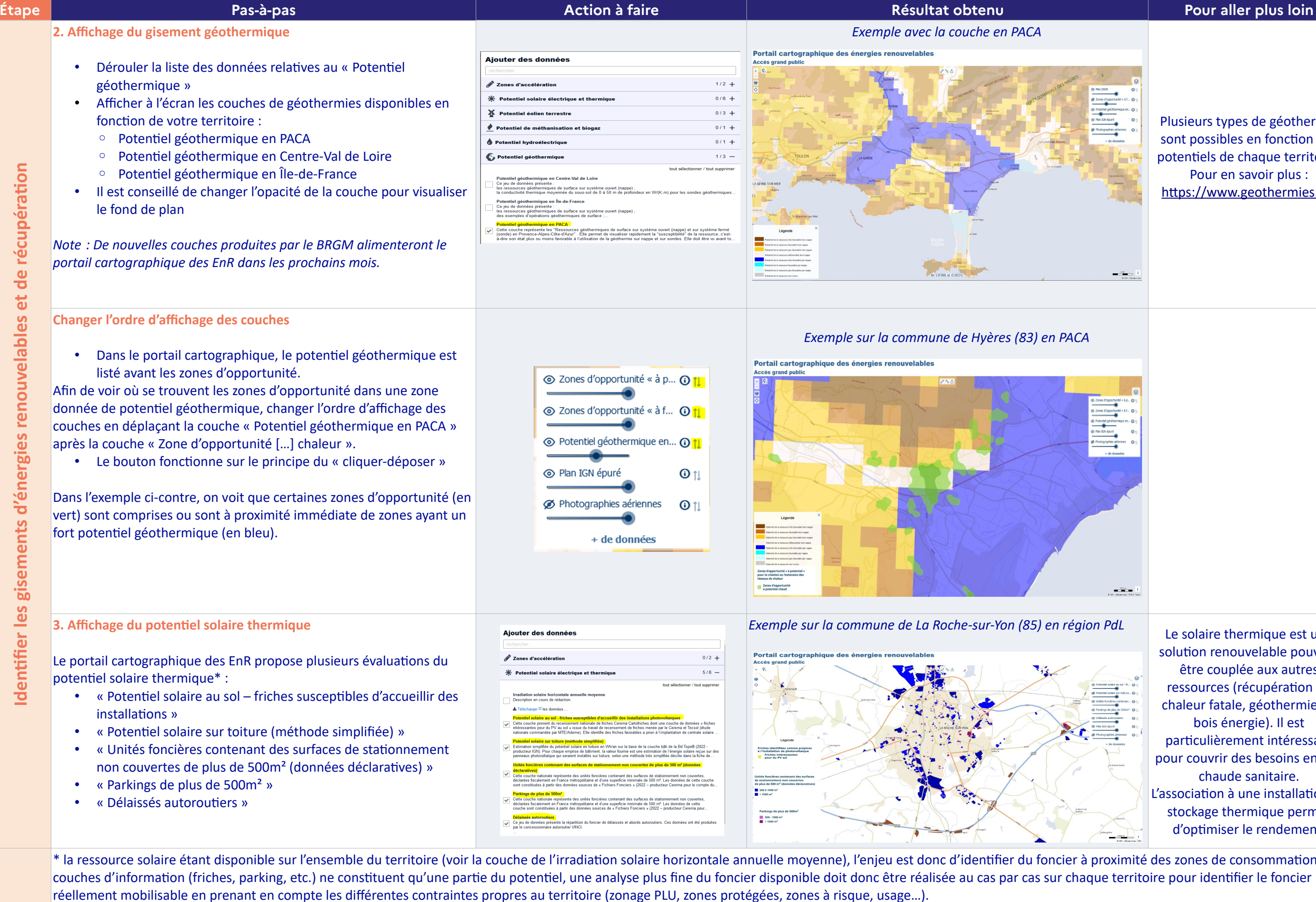

**Id entifi**

**er le s**

De nombreux territoires ont développé leur propre « cadastre solaire ». Dans ce cas, n'hésitez pas à prendre contact avec les équipes du portail cartographique des EnR pour intégrer ces données.

Pour le solaire collectif : <https://www.solaire-collectif.fr/>

ère (tous les types de combustibles n'étant pas ations et accompagnements peuvent être fournis

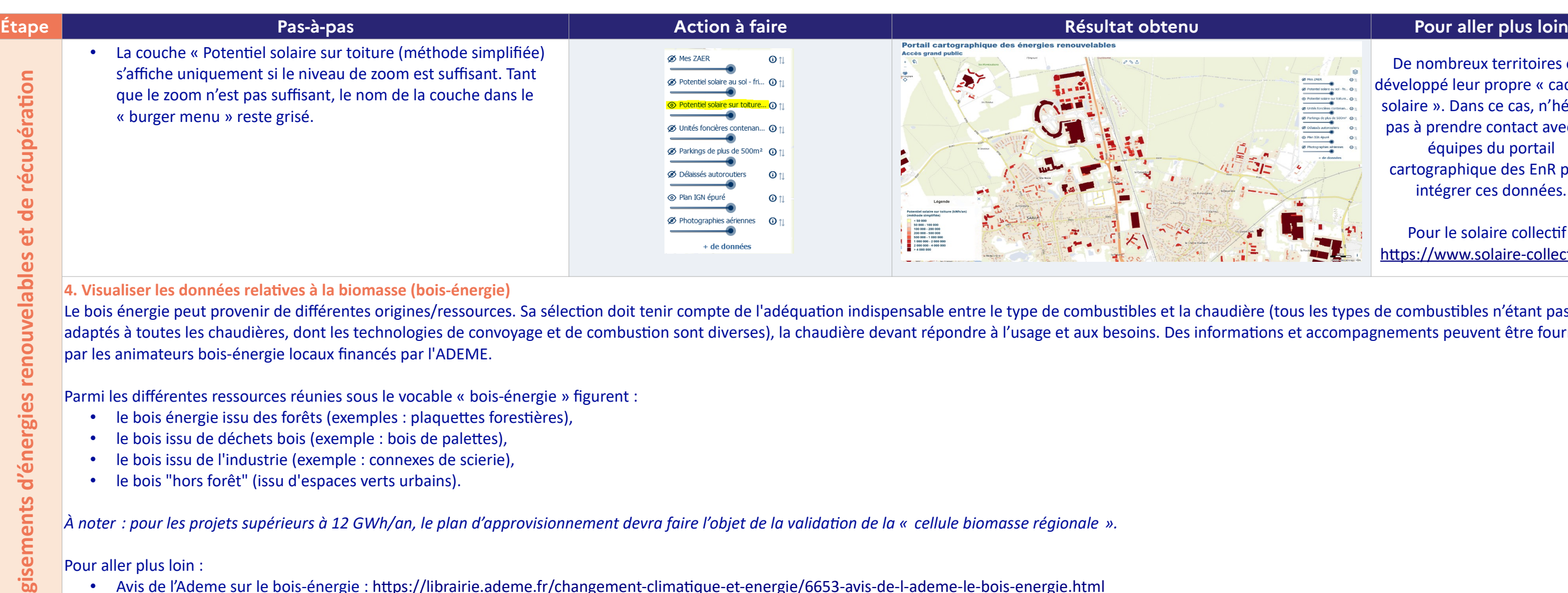

Pour aller plus loin :

- Avis de l'Ademe sur le bois-énergie :<https://librairie.ademe.fr/changement-climatique-et-energie/6653-avis-de-l-ademe-le-bois-energie.html>
- Référentiels combustibles bois énergie de l'ADEME :<https://librairie.ademe.fr/produire-autrement/1783-referentiels-combustibles-bois-energie-de-l-ademe.html> et/ou [https://librairie.ademe.fr/energies](https://librairie.ademe.fr/energies-renouvelables-reseaux-et-stockage/1203-production-de-chaleur-biomasse-qualite-des-approvisionnements.html)[renouvelables-reseaux-et-stockage/1203-production-de-chaleur-biomasse-qualite-des-approvisionnements.html](https://librairie.ademe.fr/energies-renouvelables-reseaux-et-stockage/1203-production-de-chaleur-biomasse-qualite-des-approvisionnements.html)
- Annuaire des animateurs bois-énergie :<https://cibe.fr/cartographie-des-animateurs/>
- Observatoire de la biomasse :<https://cartofob.ign.fr/>
- Observatoire des forêts françaises de l'IGN :<https://foret.ign.fr/carte>

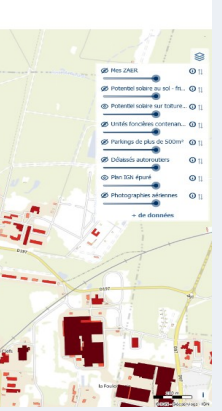

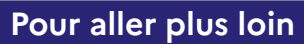

lermiques (solaire thermique / géothermie / bois-

rales de production. ent de l'énergie renouvelable identifiée.

# **production (centrales solaires thermiques, implantent aux entranters des concières de production (centrales de**

ent conseillé de bien remplir le champ « productible

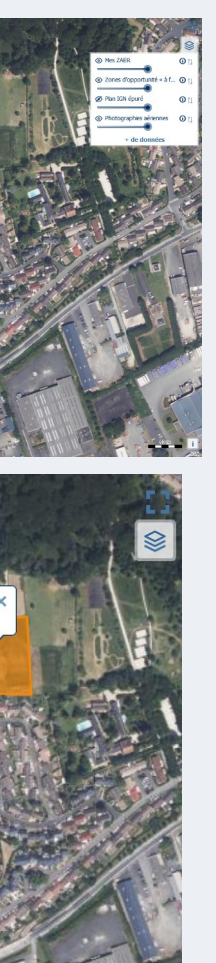

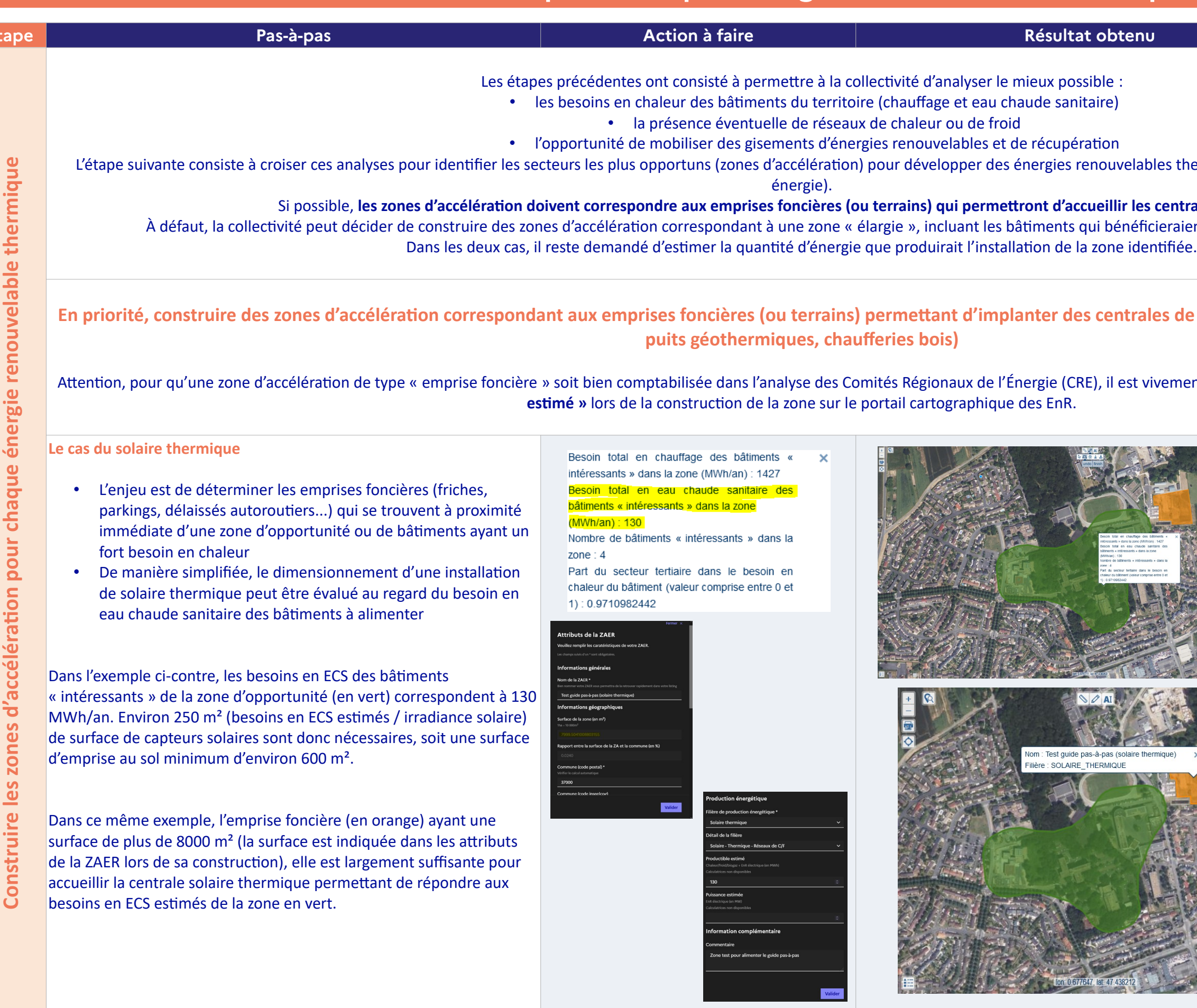

Pour le solaire thermique, la production valorisée varie entre 400 et 700 kWh/m² de capteurs. Sachant que 1 m² de surface de capteurs nécessite environ 2,5 m² d'emprise au sol, le ratio surfacique pour le solaire thermique varie entre 160 et 280 KWh/m².

# **4. Construire les zones d'accélération pour chaque énergie renouvelable thermique**

## **Étape Pas-à-pas Action à faire Résultat obtenu Pour aller plus loin**

# **Le cas de la géothermie**

- Les installations géothermiques n'ont qu'une très faible emprise au sol. Il n'est donc pas nécessaire de discriminer des emprises foncières au regard de leur surface.
- Toutefois, une proximité immédiate de l'installation enterrée avec les bâtiments consommateurs ou le réseau de chaleur et de froid est à rechercher.
- Pour la géothermie de surface, l'installation d'une pompe à chaleur est nécessaire.

En termes de dimensionnement, la géothermie peut couvrir une grande partie des besoins en chaleur, en froid, et en eau chaude sanitaire.

Dans l'exemple présent, on considère que la géothermie couvrira la moitié des besoins en chauffage de la zone d'opportunité. Un productible de 700 MWh est donc affecté à la zone d'accélération.

Besoin total en chauffage des bâtiments « - x intéressants » dans la zone (MWh/an) : 1427 Besoin total en eau chaude sanitaire des bâtiments « intéressants » dans la zone (MWh/an): 130 Nombre de bâtiments « intéressants » dans la

zone: 4 Part du secteur tertiaire dans le besoin en

chaleur du bâtiment (valeur comprise entre 0 et 1): 0.9710982442

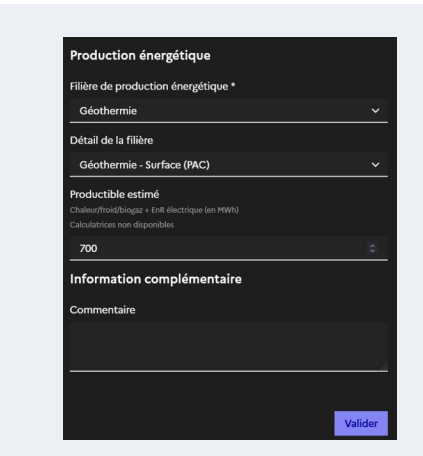

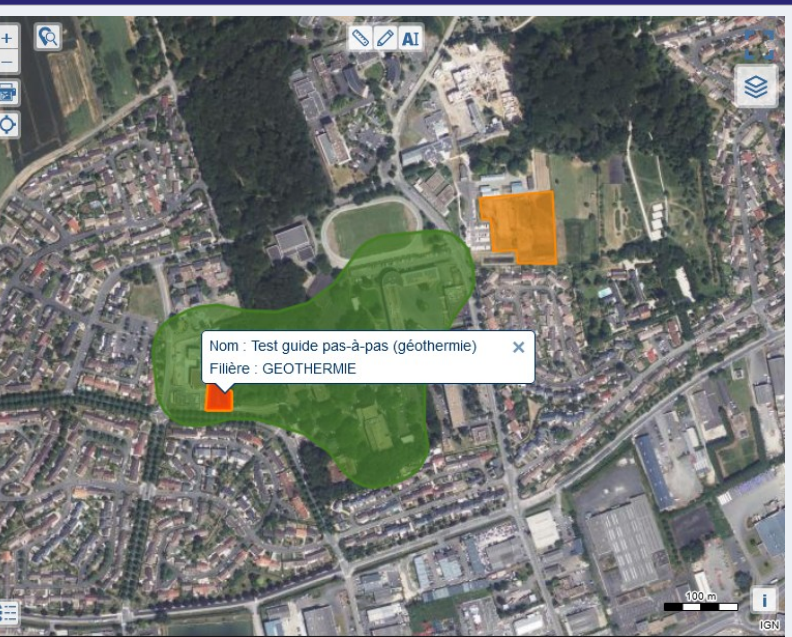

Pour la géothermie (profonde ou sur nappe), la proximité immédiate d'autres projets géothermiques est à vérifier.

### **Le cas du bois-énergie**

- Pour le bois-énergie, l'emprise foncière de l'équipement de production n'est pas proportionnelle à la puissance.
- Une surface de 500 m² reste *a priori* un minimum pour accueillir une chaufferie bois. Les plus grosses chaufferies peuvent nécessiter une surface de l'ordre de 1 hectare (10 000m²).

En termes de dimensionnement, le bois-énergie couvre généralement de 50 % à 90 % des besoins en chaleur d'une zone (voire la totalité pour de petites installations desservant peu de bâtiments).

Besoin total en chauffage des bâtiments «  $\boldsymbol{\times}$ intéressants » dans la zone (MWh/an) : 19896 Besoin total en eau chaude sanitaire des bâtiments « intéressants » dans la zone (MWh/an): 4241 Nombre de bâtiments « intéressants » dans la zone : 85 Part du secteur tertiaire dans le besoin en chaleur du bâtiment (valeur comprise entre 0 et 1): 0.8798939586

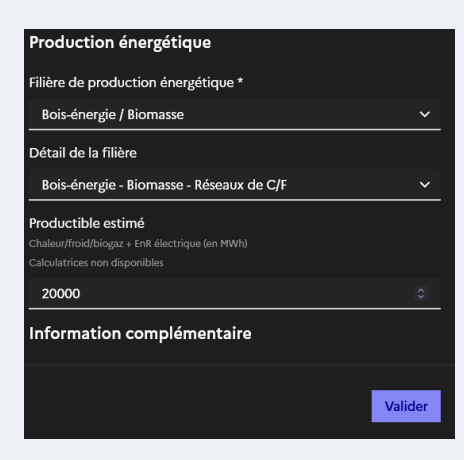

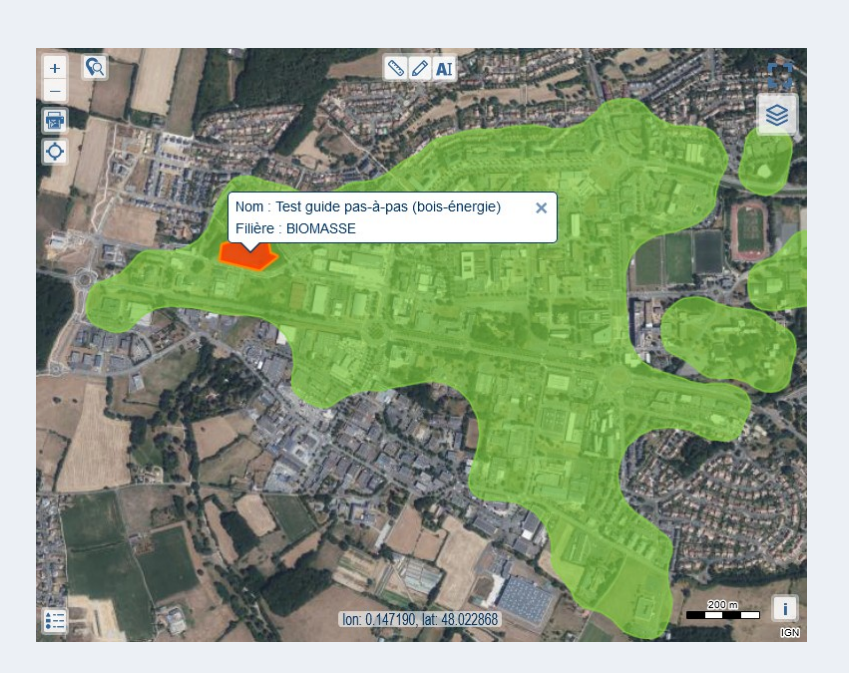

# renouvelable thermique **Construire les zones d'accélération pour chaque énergie renouvelable thermique** énergie chaque pour d'accélération Construire les zones

Pour le bois-énergie, l'approvisionnement en bois nécessite d'anticiper une aire de retournement des camions et une facilité d'accès pour les livraisons.

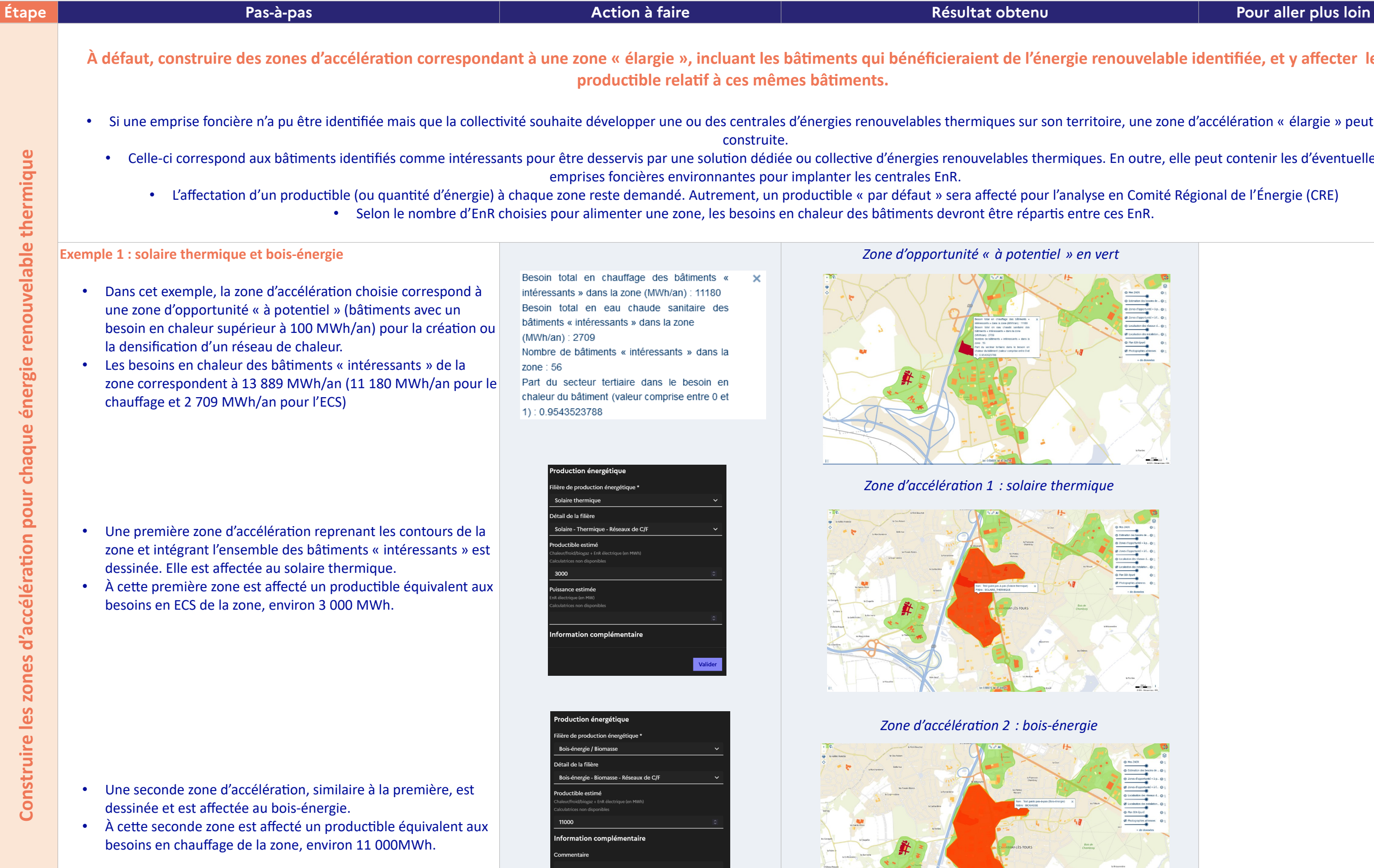

and a strong of the state of the state of the state of the state of the state of the state of the state of the<br>State of the state of the state of the state of the state of the state of the state of the state of the state o

# **buvelable identifiée, et y affecter le**

, une zone d'accélération « élargie » peut être

i outre, elle peut contenir les d'éventuelles

e Comité Régional de l'Énergie (CRE)<br>: EnR.

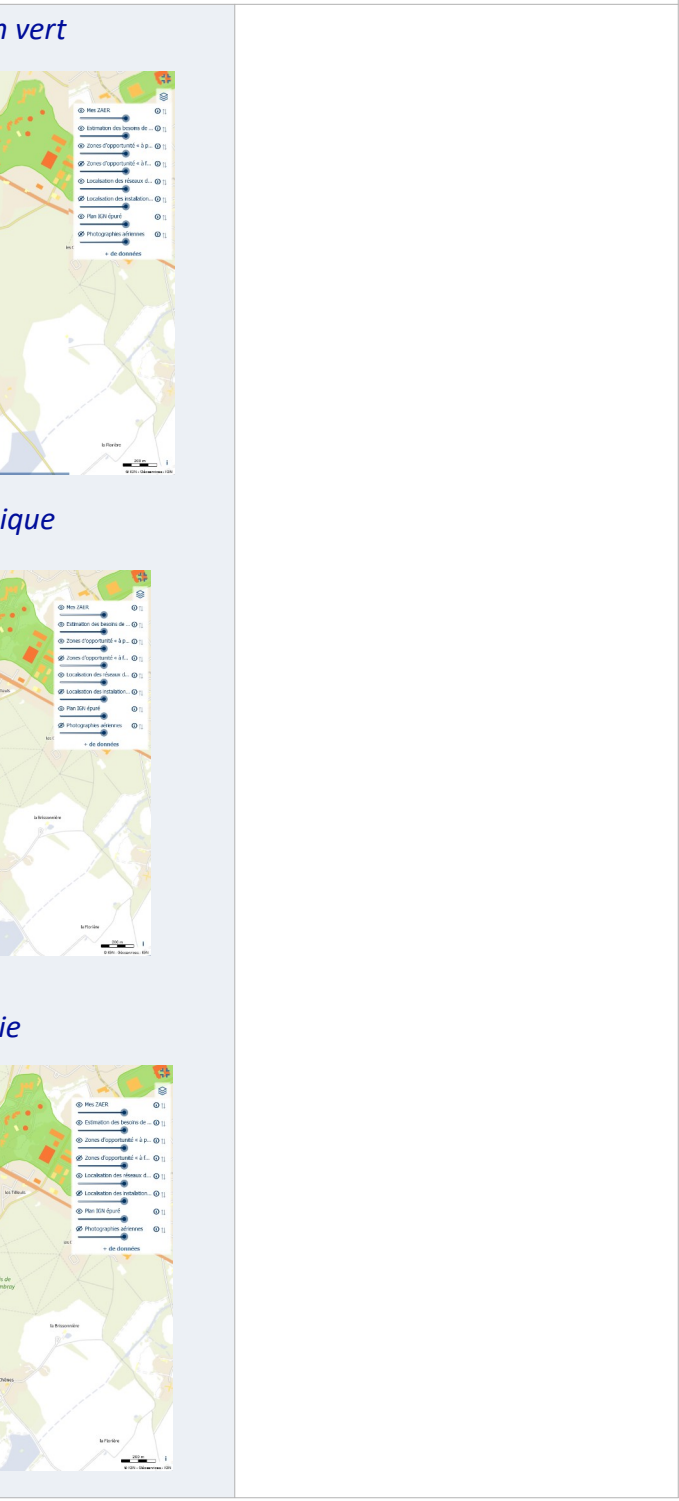

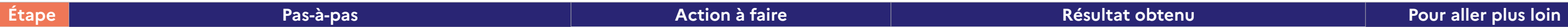

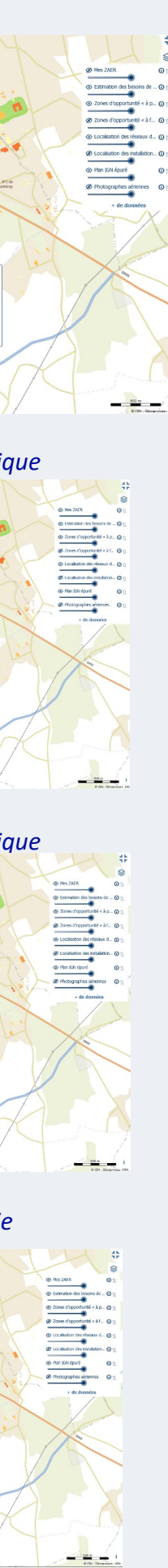

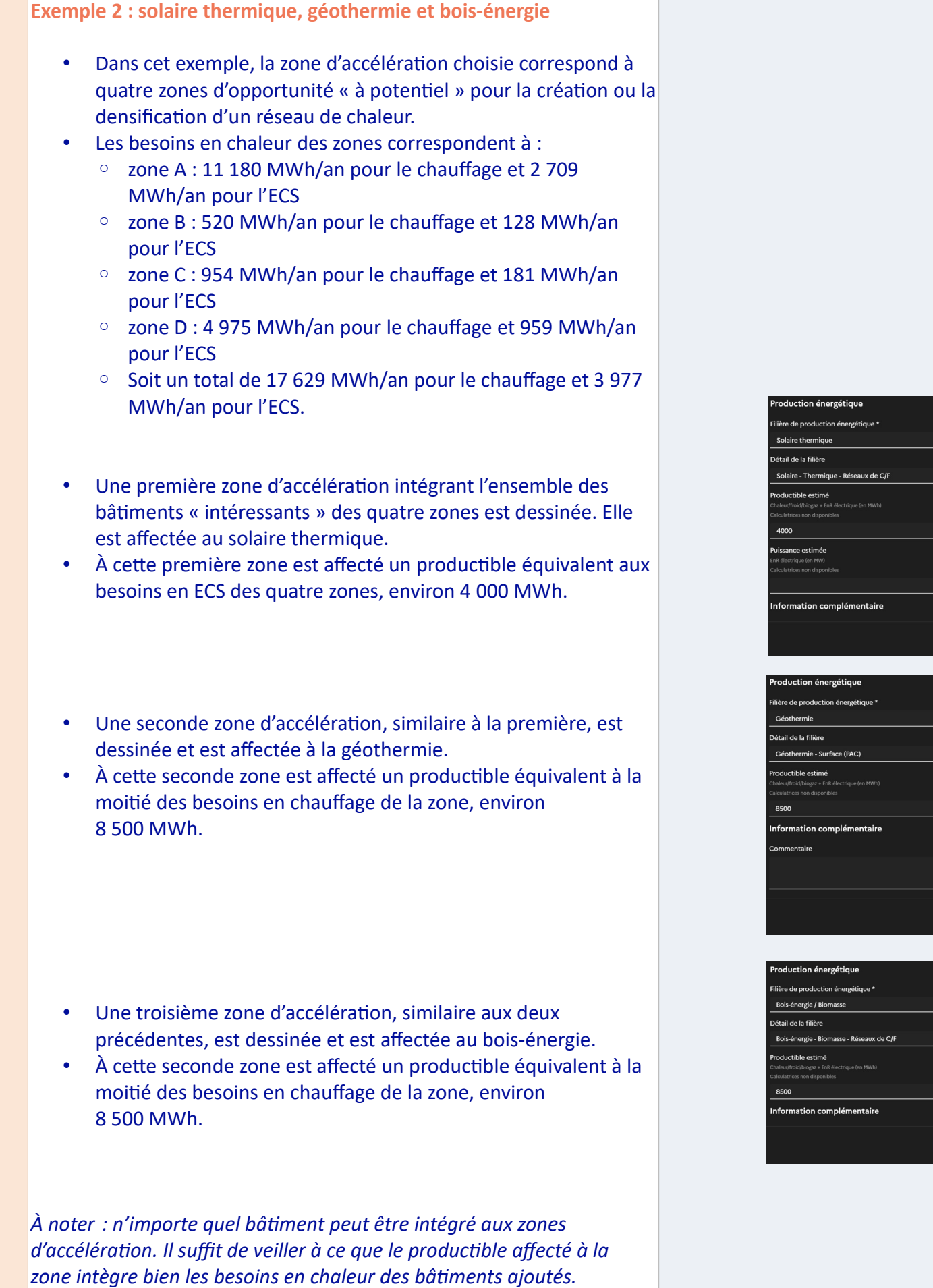

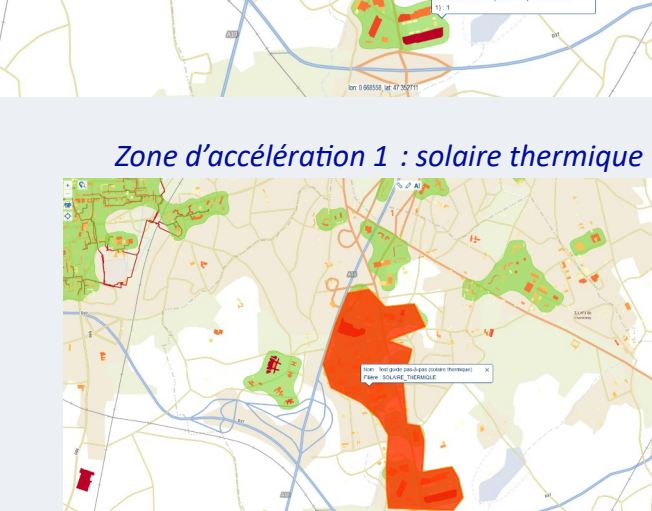

*Zone d'accélération 2 : solaire thermique*

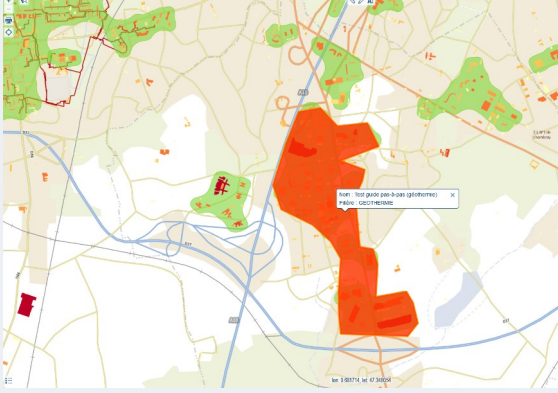

*Zone d'accélération 3 : bois-énergie*

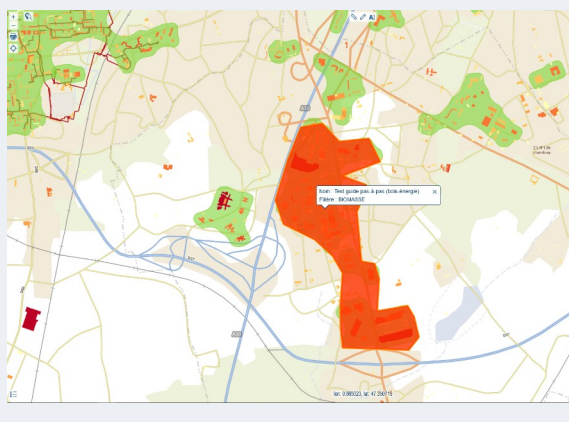

**A**

**C**